Cooles Zeugs

**neu . . . CoolesZeugs** Helpdesk Inhalt-Helpdesk Unten PDF

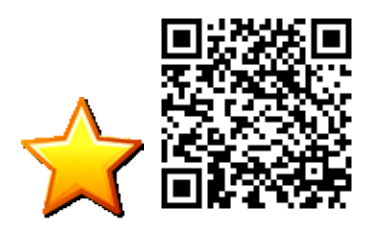

## **Linux**

## **python**

python -m SimpleHTTPServer

Startet auf port8000 einen httpserver auf dem aktuellen Verzeichnis

## **klogic alternative**

ktechlab

www.bittnermichael.de [Datenschutz](http://bittnermichael.de/publicweb/DatenschutzErklaerung.html) [Impressum](http://bittnermichael.de/publicweb/WebImpressum.html)